# электронный <mark>жу</mark>рнал **МОЛОДЕЖНЫЙ НАУЧНО-ТЕХНИЧЕСКИЙ ВЕСТНИК**

Издатель ФГБОУ ВПО "МГТУ им. Н.Э. Баумана". Эл No. ФС77-51038.

**УДК 004.9**

## **Сокрытие и восстановление проектной документации в образах QR-кодов**

*Круглая Е.И., студент Россия, 105005, г. Москва, МГТУ им. Н.Э. Баумана, кафедра «Системы автоматизи*рованного проектирования»

*Научный руководитель: Волосатова Т.М., к.т.н., доцент Россия, 105005, г. Москва, МГТУ им. Н.Э. Баумана norenkov@rk6.bmstu.ru*

## **Введение**

Данная работа посвящена исследованию QR-кода как способа сокрытия данных и эффективности его использования при кодировании проектной документации. Такой своеобразный способ хранения информации удобнее, чем привычный штрих-код, так как позволяет зашифровать гораздо больший объем информации. QR-код был выбран в качестве объекта исследования из-за своей актуальности и активной применимости во многих сферах жизни человека, таких как СМИ, Интернет, архитектура и др.

#### **1 Постановка задачи**

Целью выполнения работы является разработка приложения, позволяющего кодировать вводимые пользователем данные в образах QR-кода.

В состав ПО должны входить следующие элементы:

- ПО пользовательского интерфейса, совместимое с ПО пользовательского интерфейса автоматизированного рабочего места (АРМ);

- программное средство построения QR-кода для кодирования сообщения.

Приложение должно обеспечивать решение следующих задач:

- построение изображения QR-кода сообщения, выбранного пользователем из буфера обмена АРМ: в стандартном формате, либо по выбору пользователя;

- просмотр изображения;

- занесение полученного изображение в буфер обмена АРМ;

- выработка диагностических сообщений при нештатных действиях пользователя.

Исходные данные и результаты обработки данных должны храниться в буфере обмена АРМ. Протокол обмена должен быть согласован с приложением, позволяющем восстанавливать сообщения из QR-кода.

## **2 QR-код как способ сокрытия данных**

QR-код - двумерный штрихкод, разработанный японской фирмой *Denso-Wave*.

В этом штрихкоде кодируется разнообразная информация, состоящая из символов (включая кириллицу, цифры и спецсимволы). Информация может быть любая: адрес сайта, телефон, электронная визитка, координаты местоположения и так далее. Один QRкод (рис 1.) может содержать 7089 цифр или 4296 букв [2, 3].

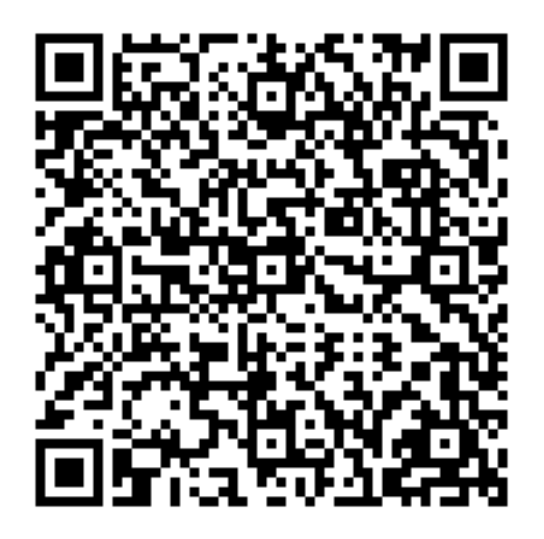

Рис 1. Пример QR-кода со встроенным сообщением

Как и в случае с товарными штрихкодами, известными как *bar-code*, кодирование информации в определенных графических символах позволяет удобно и быстро считывать эту информацию с помощью специальных сканеров. QR-код, как правило, считывается приложением, установленным на мобильный телефон, после чего устройство действует в зависимости от вида информации, заложенной в QR-код: если это адрес сайта - открывает сайт в браузере, если это электронная визитка - добавляет нового абонента в список контактов, если это обычный текст - просто выводит его на экран.

Таким образом QR-код позволяет автоматически считывать различные данные, а также кодировать большое количество информации в компактном изображении (4296 символов – это более двух машинописных страниц текста) [3].

## **3 Генерация QR-кода**

Процесс генерации QR-кода [1] состоит из нескольких этапов.

## **3.1. Кодирование данных**

Существует четыре основных кодировки QR-кода, в зависимости от используемых символов: цифровая (10 бит на три цифры, до 7089 цифр), буквенно-цифровая (поддерживаются цифры от 0 до 9, буквы от A до Z и спецсимволы \$%\*+-./: и пробел; 11 бит на два символа, до 4296 символов), байтовая (по умолчанию кодировка *ISO 8859-1)*, до 2953 байт), кандзи (китайско-японские иероглифы; 13 бит на иероглиф, до 1817 иероглифов).

На первом этапе генерации QR-кода выбирается уровень избыточности (коррекции) и версия. Чем выше уровень коррекции, тем более допустимо повреждение QR-кода и тем менее информации можно поместить на QR-коде фиксированного размера. Уровни избыточности делятся в зависимости от процентного соотношения повреждение на 4 типа: L (7%), M(15%), Q(25%), H (30%). От выбранной версии напрямую зависит количество информации в битах, которые можно закодировать.

## **3.2. Добавление служебной информации. Заполнение**

В зависимости от типа кодирования на первом этапе была получена необходимая последовательности бит. Перед последовательностью бит нужно добавить в начале два поля: способ кодирования и количество данных. Способ кодирования — поле длиной 4 бита, которое имеет следующие значения: 0001 для цифрового кодирования, 0010 для буквенно-цифрового и 0100 для побайтового. Количество данных — это количество кодируемых символов, а для побайтового количество байт, представленное в виде двоичного числа, длина которого определяется по таблице 1.

*Таблица 1*

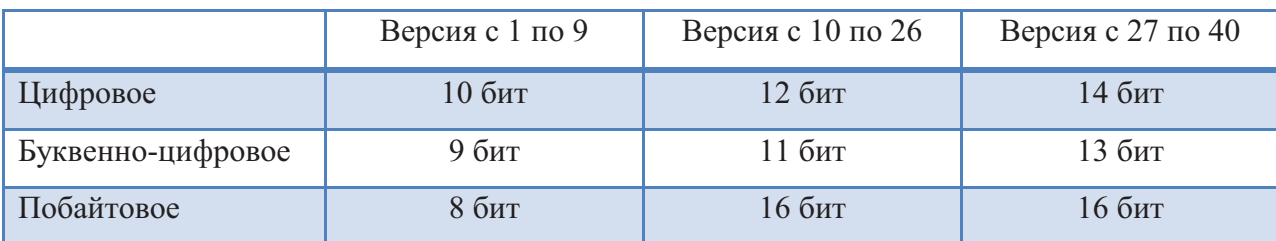

Длина поля количества данных

Последовательность бит данных дополняется нулями так, чтобы её длина стала кратна восьми. Затем последовательность разбивается на группы по восемь бит и представляется в виде последовательности байт. Если количество бит в текущей

последовательности байт меньше того, которое нужно для выбранной версии, то её надо дополнить чередующимися байтами 11101100 и 00010001.

## **3.3. Разделение информации на блоки**

Полученная на предыдущем этапе последовательность байтов подвергается разбиению на блоки в зависимости от выбранной версии и уровня коррекции. Если количество блоков равно одному, то можно переходить к другому этапу.

При разделении информации может получиться нецелое число блоков. В таком случае остаток от деления определяет, сколько блоков являются дополненными – блоки, в которых количество байтов больше на один, чем в остальных.

Блок заполняется байтами из данных полностью. Когда текущий блок полностью заполняется, очередь переходит к следующему. Байтов данных должно хватить ровно на все блоки.

## **3.4. Создание байтов коррекции**

Для исправления ошибок применяется алгоритм, основанный на коде Рида-Соломона с 8-битным кодовым словом. В зависимости от уровня избыточности и версии определяется количество байтов коррекции, которые определяют генерирующий многочлен. Алгоритм Рида-Соломона использует многочлен с коэффициентами, определяемыми по таблице 2.

*Таблица 2*

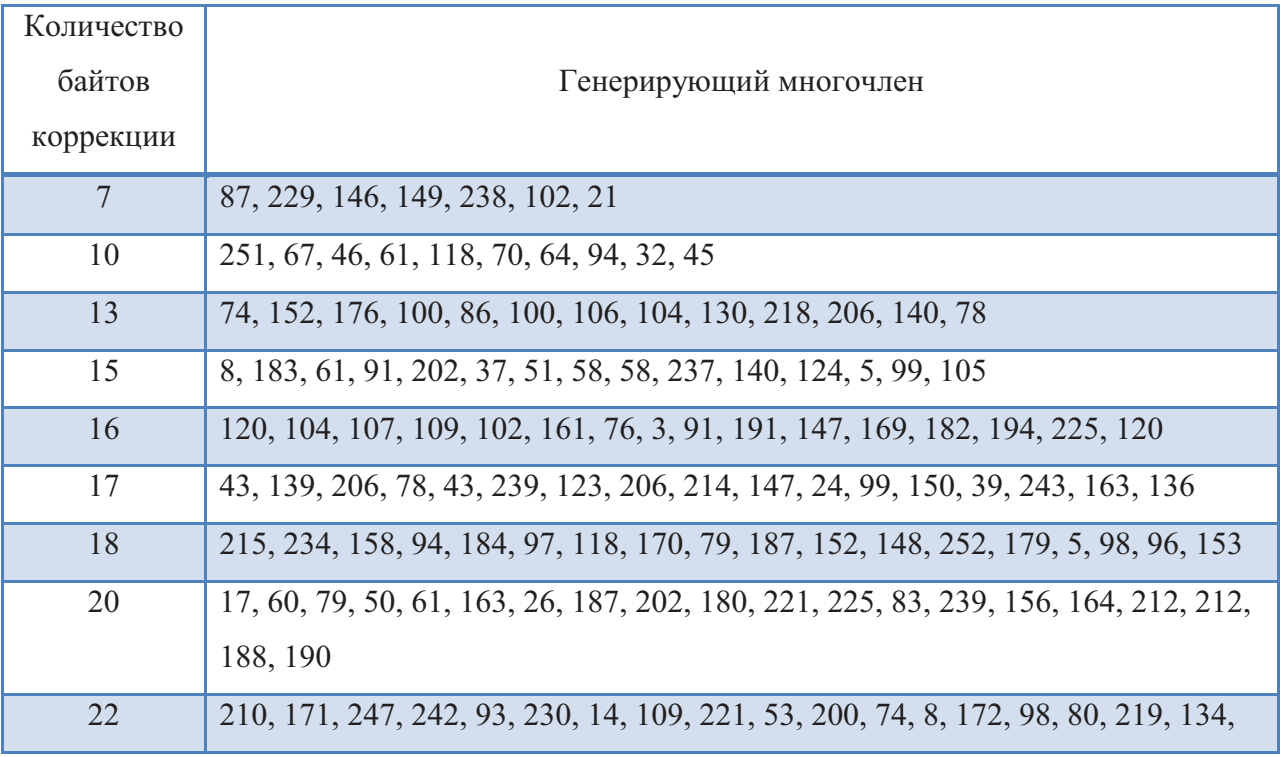

Генерирующий многочлен

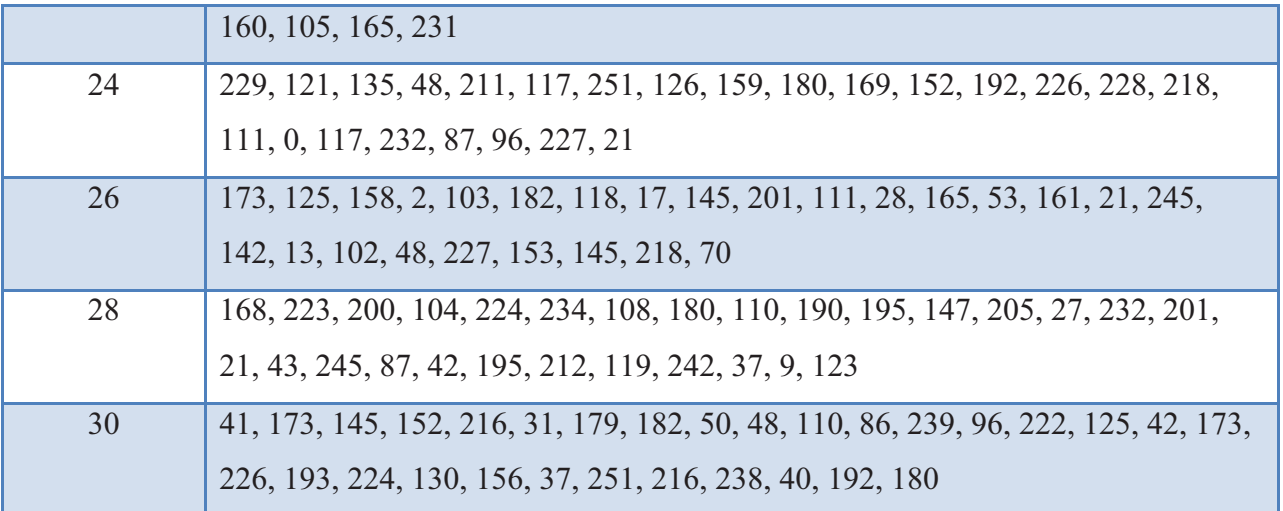

## **3.5. Объединение блоков**

Полученные на предыдущем этапе блоки данных и блоки байтов коррекции объединяются следующим образом: из каждого блока данных по очереди берётся один байт информации, когда очередь доходит до последнего блока, из него берётся байт и очередь переходит к первому блоку. Так продолжается до тех пор, пока в каждом блоке не кончатся байты. Если в текущем блоке уже нет байт, то он пропускается (такое происходит, когда обычные блоки уже пусты, а в дополненных ещё есть по одному байту). Аналогичным образом надо сделать с блоками байтов коррекции. Они берутся в том же порядке, что и соответствующие блоки данных.

В итоге получается следующая последовательность данных:

## **3.6. Размещение информации на QR-коде**

Полученную на предыдущем этапе последовательность байт можно поместить в образ QR-кода (рис. 2).

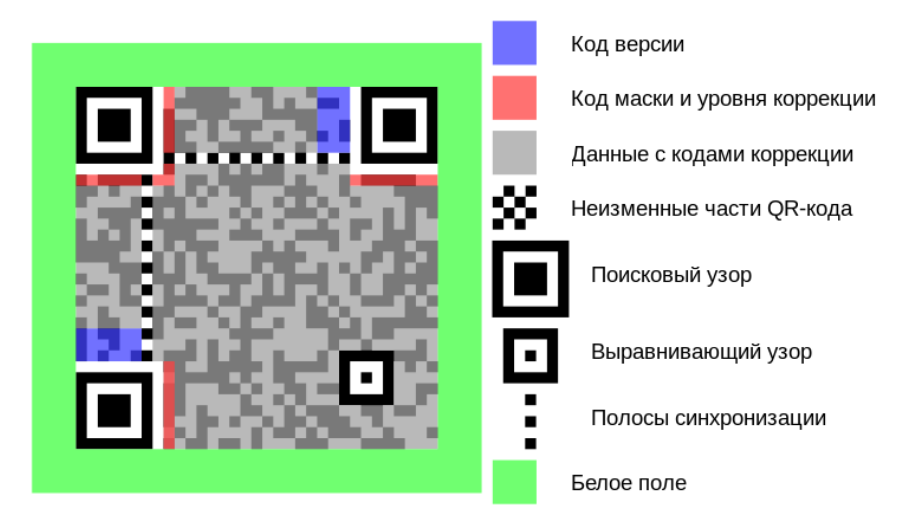

Рис 2. Поля QR-кода

#### **4 Описание программной реализации**

Программа создана на языке C++ в среде Qt Creator (рис. 3). Она реализует представленный выше алгоритм построения QR-кода.

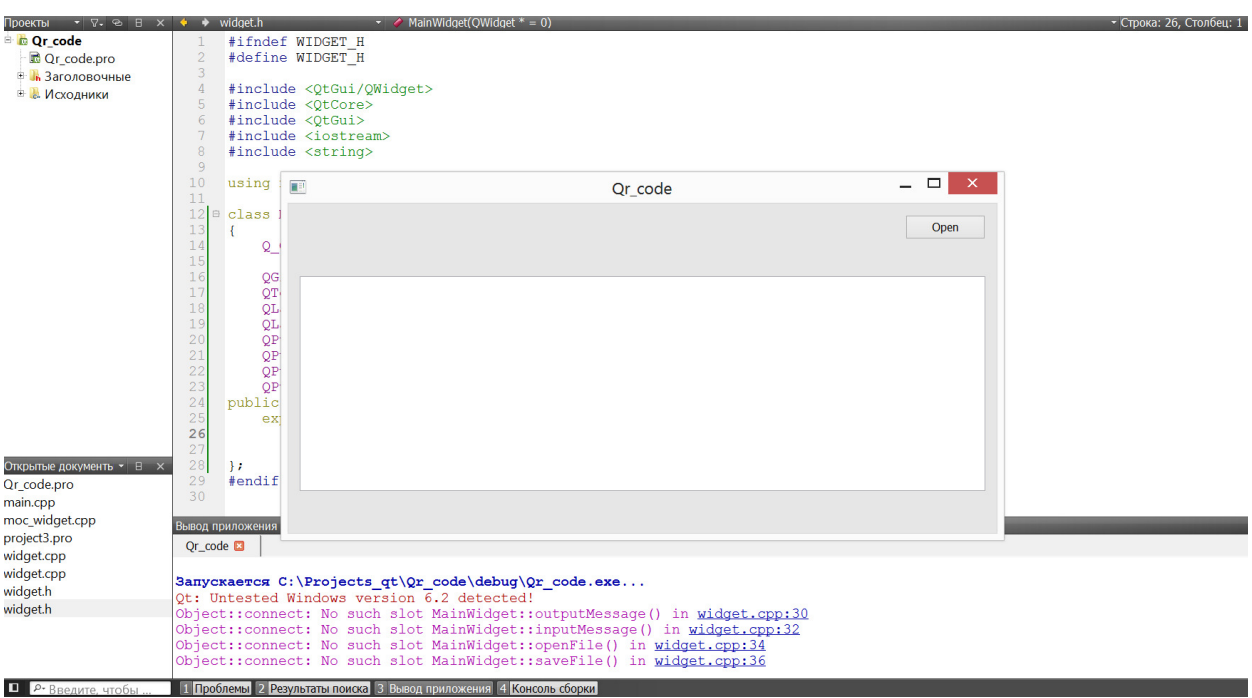

Рис 3. Графический интерфейс приложения

При запуске проекта появляется текстовое окно, дающее возможность ввести требуемое сообщение для кодировки. При нажатии *Write* введенное в окне сообщение подвергается обработке: создается последовательность бит и по заложенному в программе алгоритму выстраивается QR-код. При нажатии *Open* пользователь будет перенаправлен в заданную в программе директорию на компьютере для просмотра QR-кода.

Существенным недостатком программной реализации является то, что пользователь не имеет возможности непосредственного просмотра QR-кода в графическом окне проекта.

#### **Заключение**

В рамках работы создано программное средство по сокрытию проектной документации в образах QR-кода. Тестирование приложения показало, что самым оптимальным уровнем избыточности при кодировании сообщений является уровень коррекции M, допускающий 15% повреждений. Устранение недостатков программной реализации и разработка модуля, позволяющего восстановить сообщение из QR-кода, были определены в качестве направлений для дальнейшей работы.

## **Список литературы**

- 1. Jason Brown «QR Code Demystified». Series of Articles.
- 2. QR-код [HTML] (http://qr.astu.org/) (дата обращения: 16.03.2013).
- 3. Что такое QR-код? [HTML] (http://www.exler.ru/likbez/18-02-2011.htm) (дата обращения: 20.05.2013).